**III 133 F** 

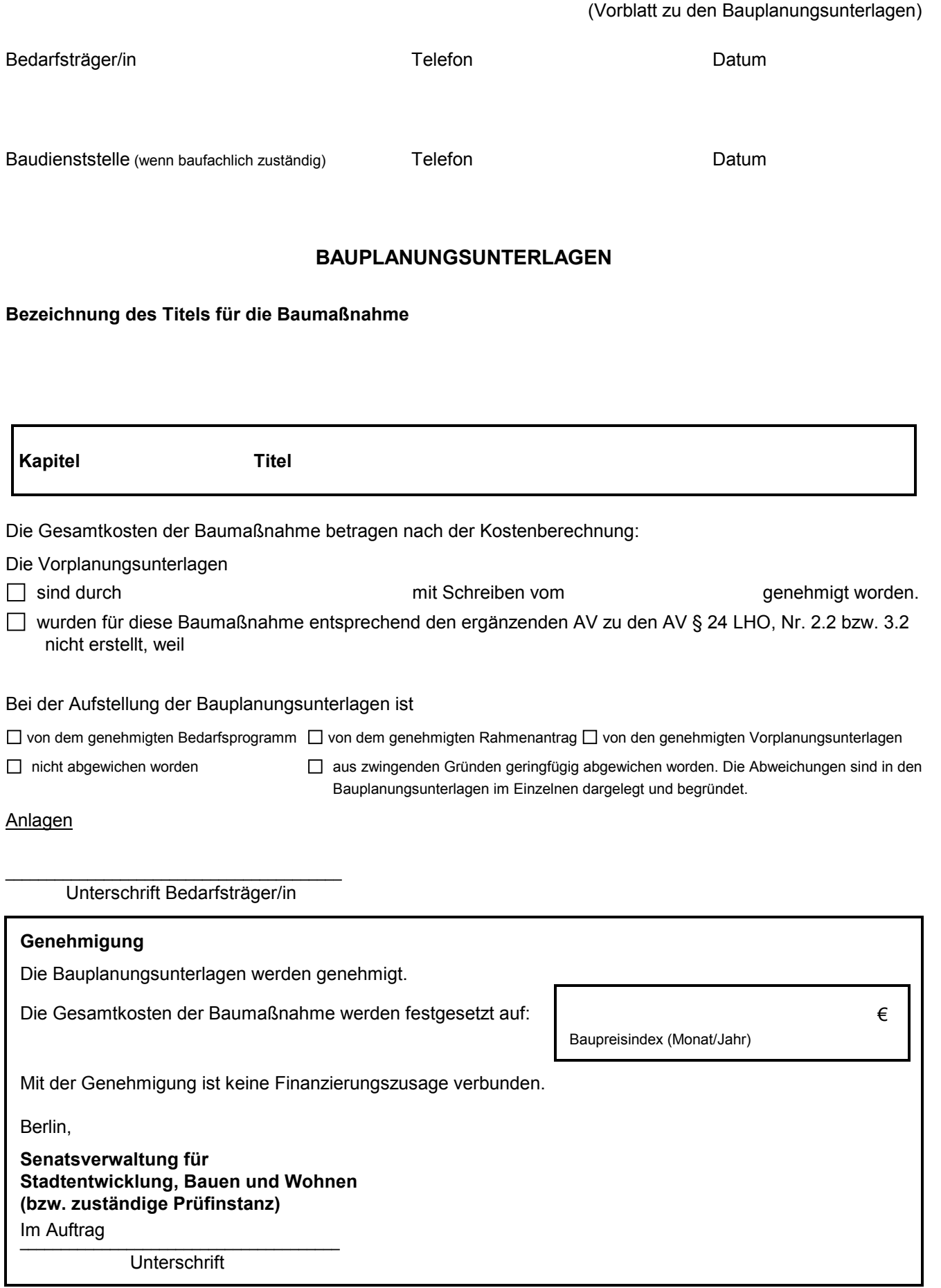

*Textfeld für V-I*